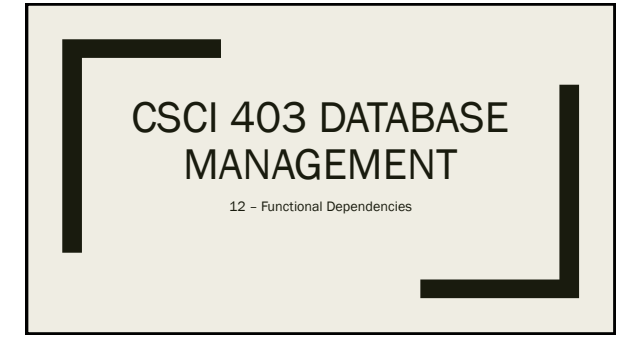

## This Lecture

- Discuss "goodness" of a database design
- Informal guidelines ■ Objective measures
- 

## Informal Guidelines

- 1. Clear semantics
	- *Do your relations make sense as independent units?*
	- *Do you have a clear separation of concerns?* – *Did you do ER modeling beforehand?*
	-
- 2. Reducing redundancy
	- *Data should be stored once and only once (excepting foreign keys)* – *Redundancy leads to* modification anomalies
- 3. Reducing NULLs
- 4. Disallowing spurious tuple generation

## Example

Figure 1: One possible relation storing Mines course information:

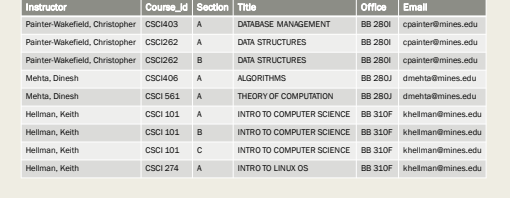

## **Redundancy**

- Example has multiple issues of redundancy:
	- *Multiple sections, with redundant course id and title information*
	- *Instructor office and email repeated many times*
- Cause:
	- *Two (or more) concepts have been combined into one table*
		- Instructor
		- Course info Section info
	- *These should be (somewhat) independent pieces of data*

## Modification Anomalies

- A consequence of bad design
- Goes hand-in-hand with redundancy issues
- Three types:
	- *Insertion Update*
	- *Deletion*

## Insertion Anomaly

Insert a new faculty member in example table – no course info yet

- What do we put in for course info?
	- *NULL values?*
		-
	- Could violate constraints What happens when we want to add a course for this faculty member? – *Dummy data?*

## Deletion Anomaly

Inverse of insertion anomaly: What happens if we delete the last course taught by an instructor? Similarly, what happens to a faculty member's courses when they leave/retire?

## Update Anomaly

- When updating redundant data, must remember to update *all* instances
- E.g., suppose you are in an application updating course info for CSCI 403
	- *You notice that CPW's office info is wrong (e.g., maybe he moved)*
	- *You edit the record to correct his office info*
	- *Now, inconsistent data in different records! Which is correct?*

## Spurious Tuple Generation

- Happens when data has been incorrectly factored
	- *There is no linking data (foreign keys)* – *The linking data is incomplete*
	-
- Example:
	- *Table mines\_courses (instructor, course\_id, section) Table mines\_faculty (instructor, course\_id, office, email)*
	-
	- *Joining these tables on instructor and course\_id will yield spurious combinations of instructors with sections they do not teach*

## Functional Dependencies

- Our primary tool for eliminating redundancy and modification anomalies
- A kind of constraint between two sets of attributes in a relation schema
- Definition:

Given a relation schema R and sets of attributes X and Y, then we say a functional<br>dependency X → Y exists if, whenever tuples t<sub>1</sub> and t<sub>2</sub> are two tuples from any<br>relation r(R) such that t<sub>1</sub>[X] = t<sub>2</sub>[X], it is also tru

■ The lingo: *We say* X *functionally determines* Y*, or* Y *is functionally dependent on* X*.*

## Functional Dependencies 2

■ In other words:

*If it is* always true *that whenever two tuples agree on attributes* X*, they also agree on* Y*, then* X → Y.

■ Example:

- If we assert that an instructor is always associated with one office and email, then *{ instructor } → { office, email }*
	- *X Y*
	- is a functional dependency (FD) on the example table in figure 1.

## Functional Dependencies 3

## *Note:*

FD's are *properties of the world that we impose on the data*, not properties of the data. That is, finding FD's is a *design activity*.

The result is a constraint on the data that is allowed in our database.

#### *Example:*

It may be that we have a particular set of courses data in which each course\_id is associated<br>with one instructor. Then, for that data, it is true that whenever a tuple agrees on course\_id,<br>it also agrees on instructor. Ho

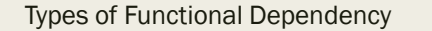

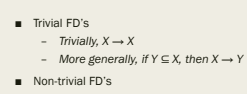

– *X → Y* – *Y* ⊈ *X*

- Completely non-trivial FDs
- *X → Y*
- *X* ∩ *Y =* ∅ (No overlap between X and Y)

## Non-Trivial FDs

- We are primarily interested in non-trivial and completely non-trivial FD's.
- In our figure 1 example, we might identify the following completely non-trivial FD's:
	- *instructor → office*
	- *instructor → email*
	- *course\_id → title*
- 

- 
- 
- 

## ■ Can you identify others?

- *{ course\_id, section } → instructor* Note the abuse of set notation here. I just find it more readable.
	-

## Functional Dependencies and Superkeys

- FD's can be viewed as a generalization of the notion of a *superkey*
- Recall a superkey is a set of attributes which will contain a unique subset of values for any tuple in a relation.
- Thus, if X is a superkey of R,  $X \rightarrow R$ .
- Alternately, if X → Y and X ∩ Y = R, then X is a superkey of R.

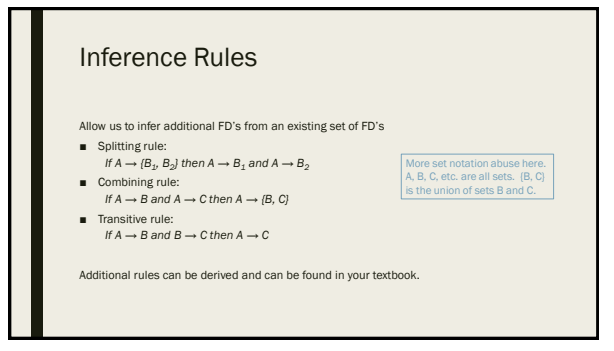

# **Closures** Definition: Given some set of functional dependencies F on a relation schema R, and some subset of attributes A, then the set  $[B_i: A \rightarrow B_i]$  is called the *closure* of A and is denoted A<sup>+</sup>. Closures are useful in: ■ Normalization ■ Finding all superkeys of a relation schema

# Computing Closure

Algorithm:

Given set *F* of functional dependencies, and some set of attributes *A*, compute *A +* : *Start with S = A. Trivially, A*  $\rightarrow$  *S.* 

This step expands S while maintaining the invariant A → S. The step follows from the three inference rules.

*Repeat until no change: if there exists an FD X → Y in F such that X* ⊂ *S, then let S = S* ∪ *Y*

*A <sup>+</sup> = S*

# Finding All Superkeys

■ In short:

- *Generate the power set of R – all subsets of attributes For each subset, compute the closure If the closure = R, then the subset is a superkey of R*
	-
	-
- This algorithm is mostly of academic interest to us, but could be used in automated<br>software to build a normalized database, when the functional dependencies are<br>inputted.

## Next Time

- Normal forms & Boyce-Code normal form
- Decomposition algorithm